# <u>License for contractors under provision of The Contracts Labour</u> (Regulation and Abolition) Act, 1970

# **How To Apply:-**

- Please go to Labour Department Website (<u>www.cg.nic.in/labour</u>) then click on link
  (<u>ठेकेदार का अनुज्ञित (लाईसेंस) आवेदन)</u> then an online application form will appear
  on screen then please fill all your details and upload all required documents and
  after submitting a Temporary unique registration no will be generated by which
  user can get the status of their application form whether it is accepted or rejected
  with remarks.
- Then this application will be seen on Labour inspector/Labour officers login by verifying all details of online application Labour inspector/Labour officers issues license within 30 days.
- After generation of license user will get their userid and password through which user has to apply for renewal through this online portal.
- User will also pay Registration amount through e-challan. Please go to (<a href="http://www.cg.nic.in/eChallan/">http://www.cg.nic.in/eChallan/</a>) deposit amount and upload receipt.

## List of Attachements:-

- Form V(Form Certified by Your Employer)
- Chalan Copy (Receipt of amount deposited in bank)

## TimeLine:-

After Successful submission of application form user will get their license within 30 days.

## Verification (User guide)

- Visit the URL for verification (http://www.cg.nic.in/labour/SearchContractorLicence.aspx)
- 2. Provide the detail (like Permission number/ certificate number/ Licence Number) and click on submit
- 3. System would authenticate the details

# **Screenshots:-**

Online Application for Contractor Registration(ContractirRegistration.aspx)

| 😰 छत्तीसगढ़ शासन श्रम विभाग                        | Establishment Registration                                                     | Contractors Registratio       |                          |                     |
|----------------------------------------------------|--------------------------------------------------------------------------------|-------------------------------|--------------------------|---------------------|
|                                                    | Download Copy of FORM of Certificate by Principal Employer Establishment Login |                               |                          |                     |
|                                                    | Admin Login                                                                    |                               |                          |                     |
|                                                    |                                                                                |                               |                          |                     |
|                                                    |                                                                                |                               |                          | 9                   |
| Application For Licence o be Filled By Contractor— |                                                                                |                               |                          |                     |
| Personal Infromation                               |                                                                                |                               |                          |                     |
| Name                                               |                                                                                | Father Name                   |                          |                     |
| Date Of Birth                                      |                                                                                | Age                           |                          |                     |
| Postal Address                                     |                                                                                | Dist                          | Select Dist              | ▼                   |
| Block Name                                         | •                                                                              | Pin Code                      |                          |                     |
| Perticulars of Establishment where Contract labo   | our Employed                                                                   |                               | - 80                     |                     |
| Establishment Name                                 |                                                                                | Address                       |                          |                     |
| Type of BusinessSelect                             | •                                                                              | Number                        |                          |                     |
| Date of Certificate                                |                                                                                | Pin Code                      |                          |                     |
| Employer Name                                      |                                                                                | Address                       |                          |                     |
| Particulars of Contract Labour                     |                                                                                |                               |                          |                     |
| Nature of Work                                     |                                                                                | Duration                      |                          |                     |
| Name of Manager                                    |                                                                                | No of Labour                  |                          |                     |
| Postal Address                                     |                                                                                | Dist                          | Select Dist              | •                   |
| Block                                              | <b>v</b>                                                                       | Pin Code                      |                          |                     |
| Whether the contractor was convicted of any offe   | ence within the processing                                                     | five year                     |                          |                     |
| If So Given Details                                |                                                                                |                               |                          |                     |
| Whether there was any order agains the contract    | tor revoking or suspending                                                     | j licence/forfeinting securit | ty deposit in respect of | an earlier contract |
| Date of Such Order                                 |                                                                                |                               |                          |                     |

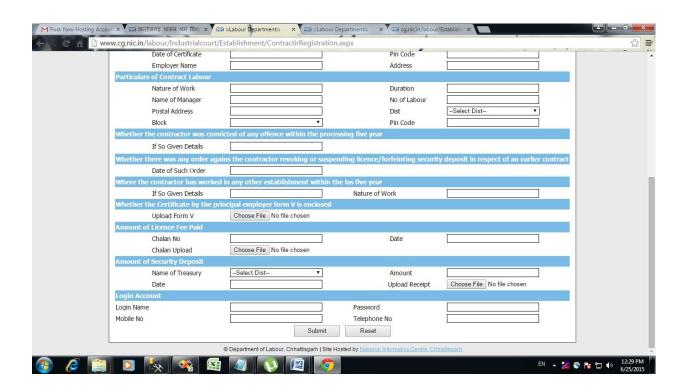

Download FormV(FORMV.pdf)(Given by contractor for license generation)

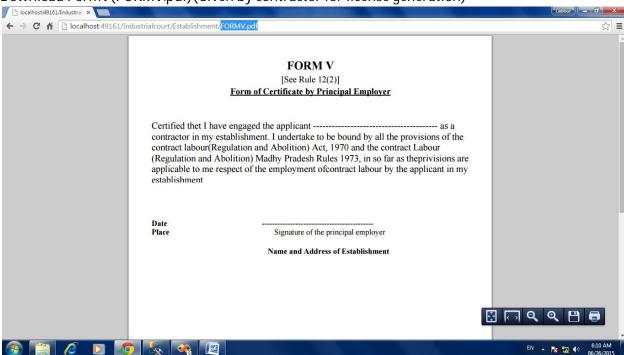

## Login Window for admin

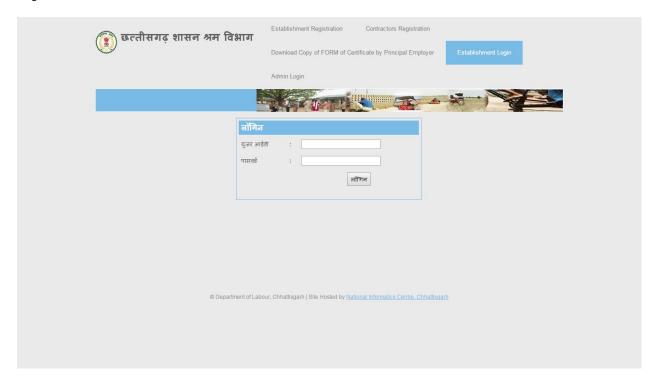

#### **Admin Home**

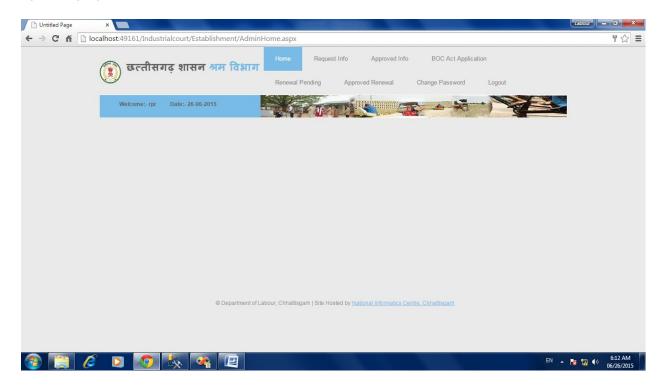

# Request Information(All Request will be shown here)

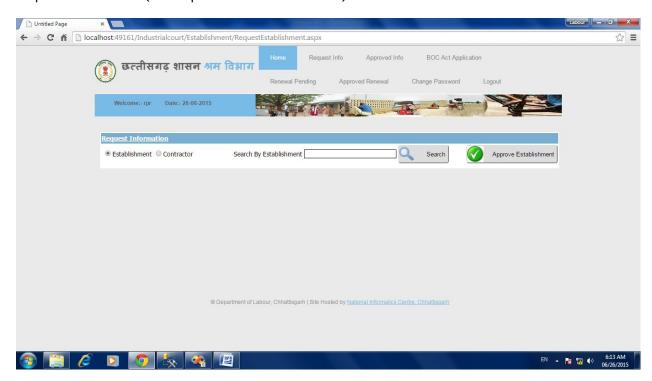

## Approval of Contractor License

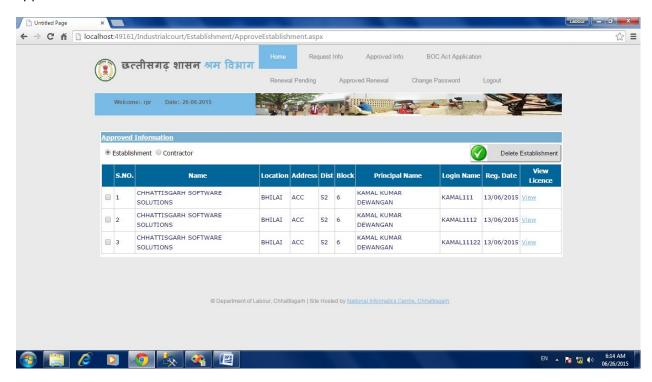

#### **Contractor Licence**

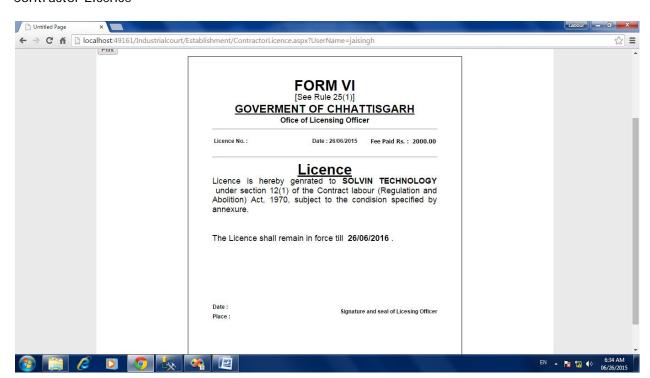